# GESTION DES DECHETS

Il existe deux types de fiche de déchets celle pour les déchets de production et celle pour les déchets de consommation. Ces deux types de fiche sont liés, c'est le rôle du lieu de production de créer la fiche de déchet, celle du lieu de consommation se créera au même moment.

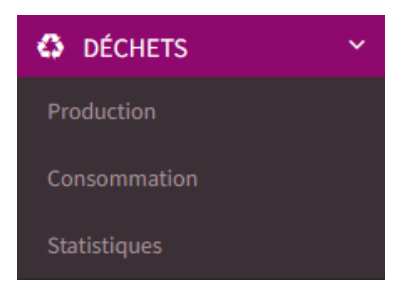

# **CREER UNE FICHE DECHET**

*Il existe deux options pour la création d'une ou plusieurs fiches déchets.*

# **OPTION 1**

*La première option consiste à créer les fiches déchets depuis le planning de fabrication.*

## **1. A partir de l'écran d'accueil**

*Cliquer sur le menu déroulant* 

*Puis sur*

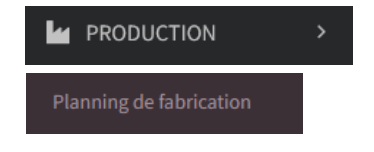

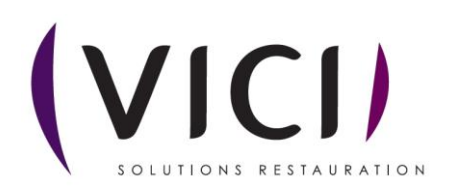

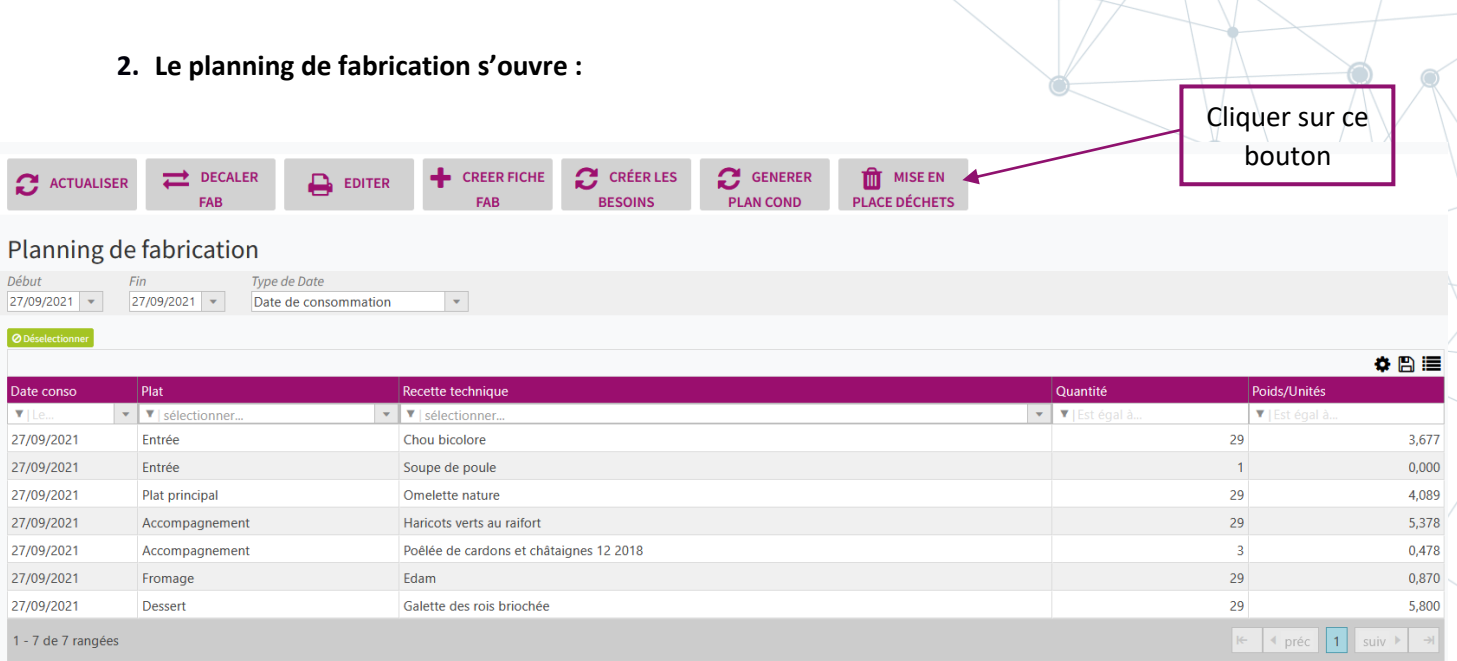

# **3. Une fenêtre pour la mise en place des déchets s'ouvre**

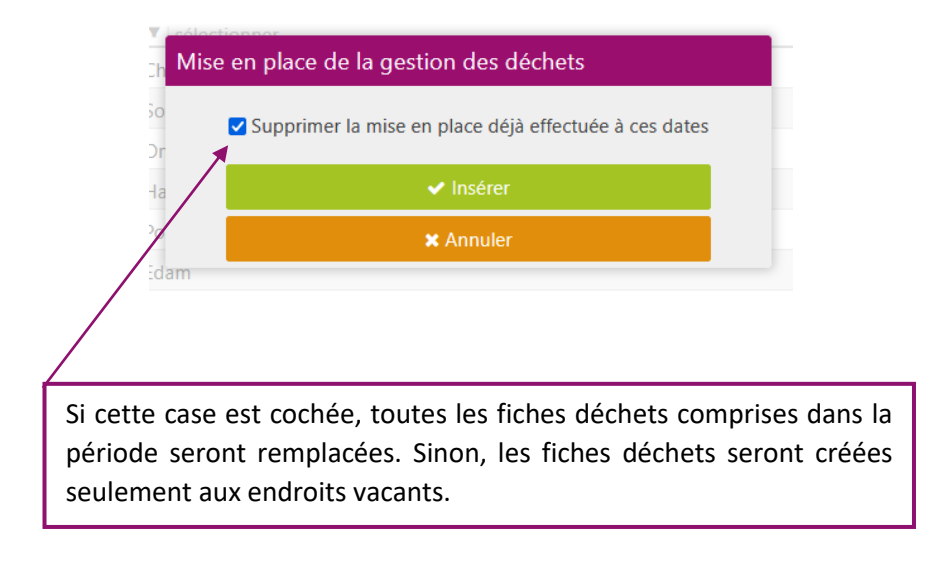

## **4. Après insertion**

La fiche de déchets par lieu de production s'ouvre à la date du début de la période du planning de fabrication.

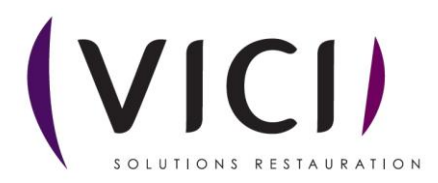

# **OPTION 2**

Directement sur la fiche de déchet par lieu de production, sur une date vide, on consulte le planning de fabrication afin de savoir s'il a des données pour cette date et ce lieu de production. Si oui, on affiche un bouton permettant de créer la fiche déchets pour ce jour.

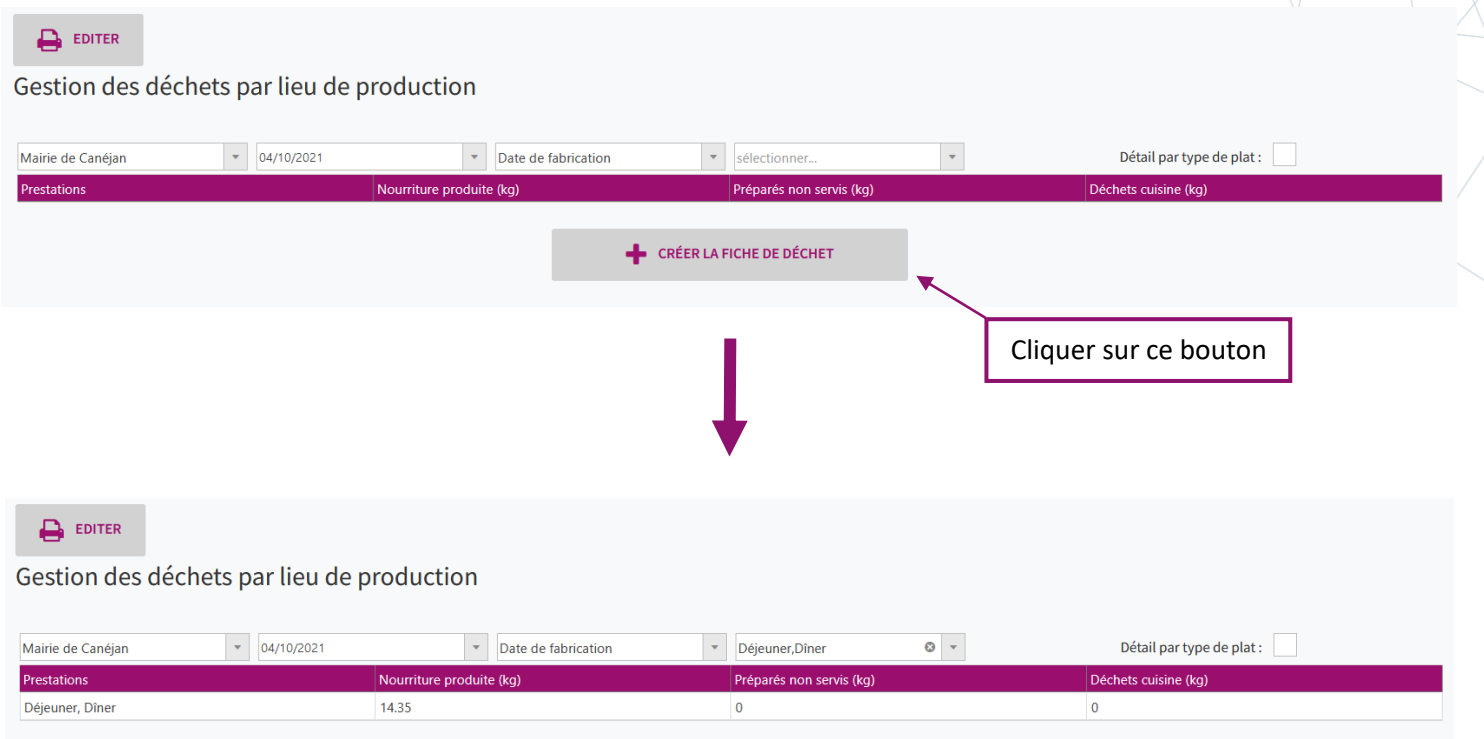

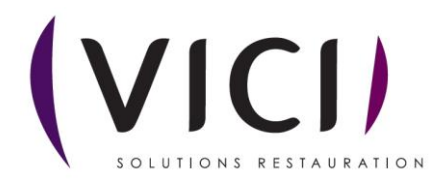

# **SAISIE DES VALEURS POUR LES DECHETS DE PRODUCTION**

 $\mathbf{B}$  EDITER

## Gestion des déchets par lieu de production

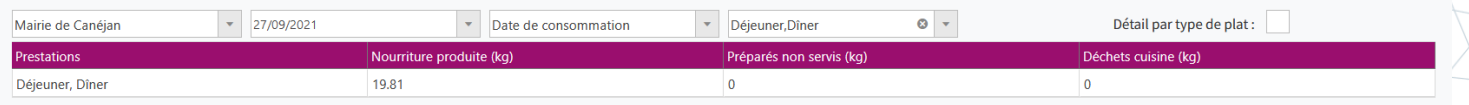

La gestion des déchets par lieu de production se compose de plusieurs filtres :

- Le lieu de production
- La date
- Le type de date (date de fabrication ou date de consommation)
- Le ou les types de prestations
- Le détail des plats

La fiche s'ouvre toujours avec « Déjeuner » et « Dîner » comme paramètres de base pour les prestations, si ceux-ci sont disponibles à cette date.

**1. Détail des plats**

Détail par type de plat :

Grâce à cette option on peut déterminer la manière d'entrer les déchets, si on veut simplement les saisir en global ou si on veut les renseigner par type de plat.

# $\mathbf{B}$  EDITER

Gestion des déchets par lieu de production

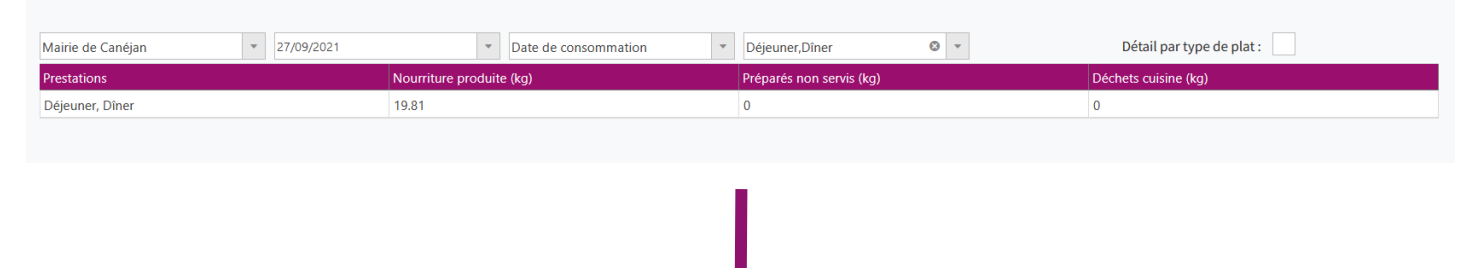

 $\mathbf{B}$  EDITER

#### Gestion des déchets par lieu de production

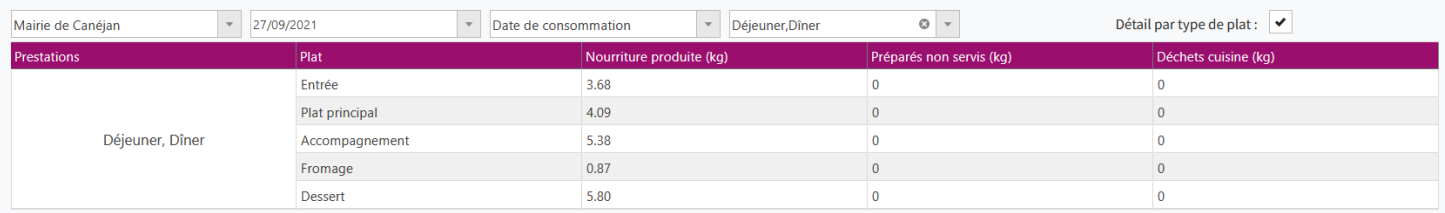

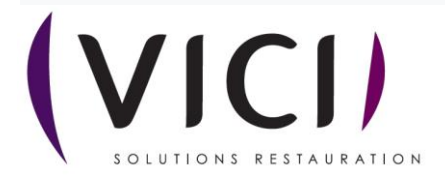

# **2. Nourriture produite**

La nourriture produite est automatiquement calculée à partir du planning de fabrication à la création de la fiche de déchets, elle est modifiable.

# **3. Déchets préparés non servis**

Les déchets préparés non servis sont les déchets que la cuisine a préparés mais n'a pas servis/livrés (surplus de production).

## **4. Déchets cuisine**

Les déchets cuisine sont les déchets que la cuisine a générés pendant la production, par exemple des épluchures.

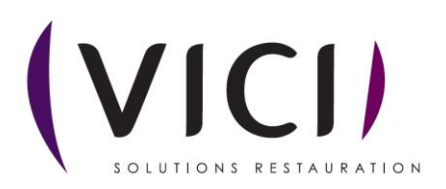

# **SAISIE DES VALEURS POUR LES DECHETS DE CONSOMMATION**

#### $\sum$  EDITER

Gestion des déchets par lieu et date de consommation

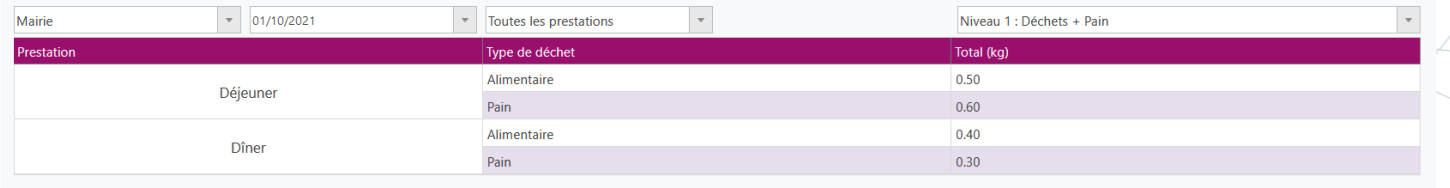

La gestion des déchets par lieu de consommation se compose de plusieurs filtres :

- Le lieu de consommation
- La date (toujours une date de consommation)
- Le ou les types de prestations (Une seule prestation à la fois pour l'entrée des valeurs)
- Le niveau

Il est nécessaire de distinguer le pain des autres déchets car nous n'avons aucune information concernant sa quantité produite.

#### **1. Niveaux**

Il existe 3 types de niveau. Les niveaux permettent de déterminer le niveau de détail d'entrée des déchets, plus le niveau est élevé plus l'entrée des déchets sera précise.

#### NIVEAU 1

Le niveau 1 correspond à la saisie de 2 données :

- 1) Tous les déchets alimentaires sans distinction (hors pain)
- 2) Le pain

#### $\sum$  EDITER

Gestion des déchets par lieu et date de consommation

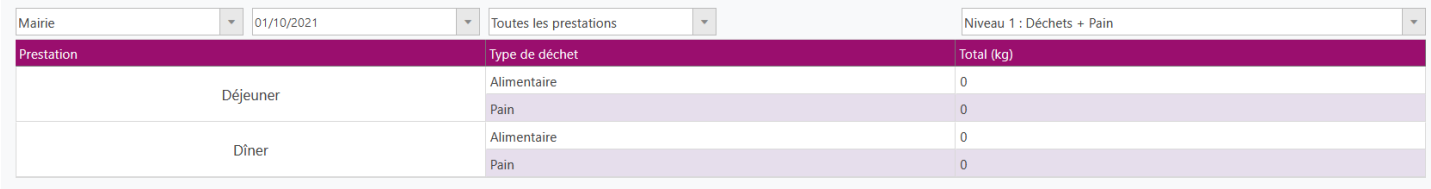

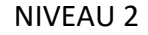

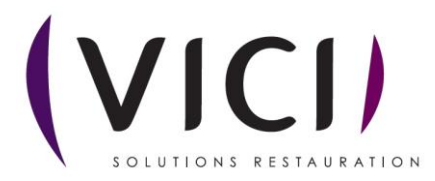

Le niveau 2 correspond à la saisie de 3 données (distinction de deux catégories de déchets alimentaires) :

- 1) Les déchets alimentaires non servis
- 2) Les déchets alimentaires en « retour assiette »
- 3) Le pain

#### $\mathbf{B}$  EDITER

Gestion des déchets par lieu et date de consommation

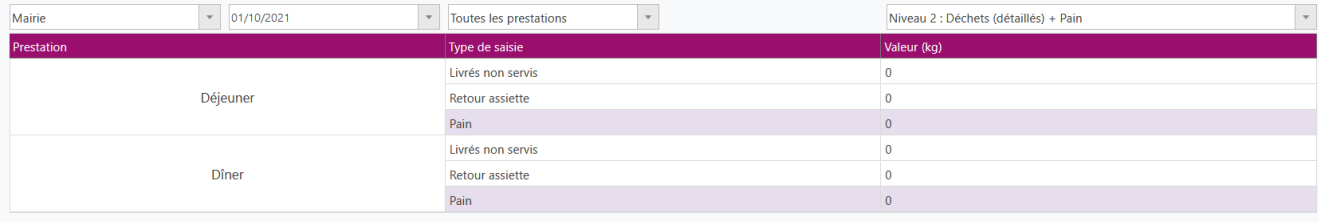

# NIVEAU 3

Le niveau 3 correspond au niveau 2 avec, en plus, le détail de ces données par type de plat, et le détail entre le « non servi » et le « retour assiette » pour le pain.

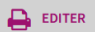

Gestion des déchets par lieu et date de consommation

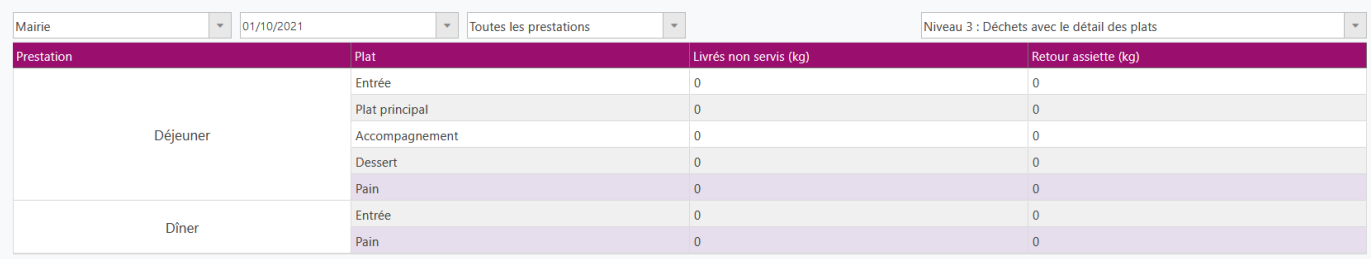

#### **2. Déchets totaux**

Les déchets totaux sont les déchets globaux, ils comprennent tous les types de déchets.

## **3. Déchets livres non servis**

Les déchets livrés non servis sont les déchets que le lieu de consommation a reçus du lieu de production mais qui n'ont pas été servis.

#### **4. Déchets retour assiette**

Les déchets retour assiette sont ceux que le client n'a pas consommés, ça peut être du gaspillage ou simplement de la nourriture non consommable tel que des os.

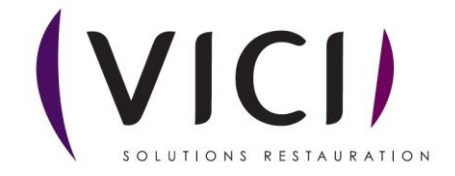